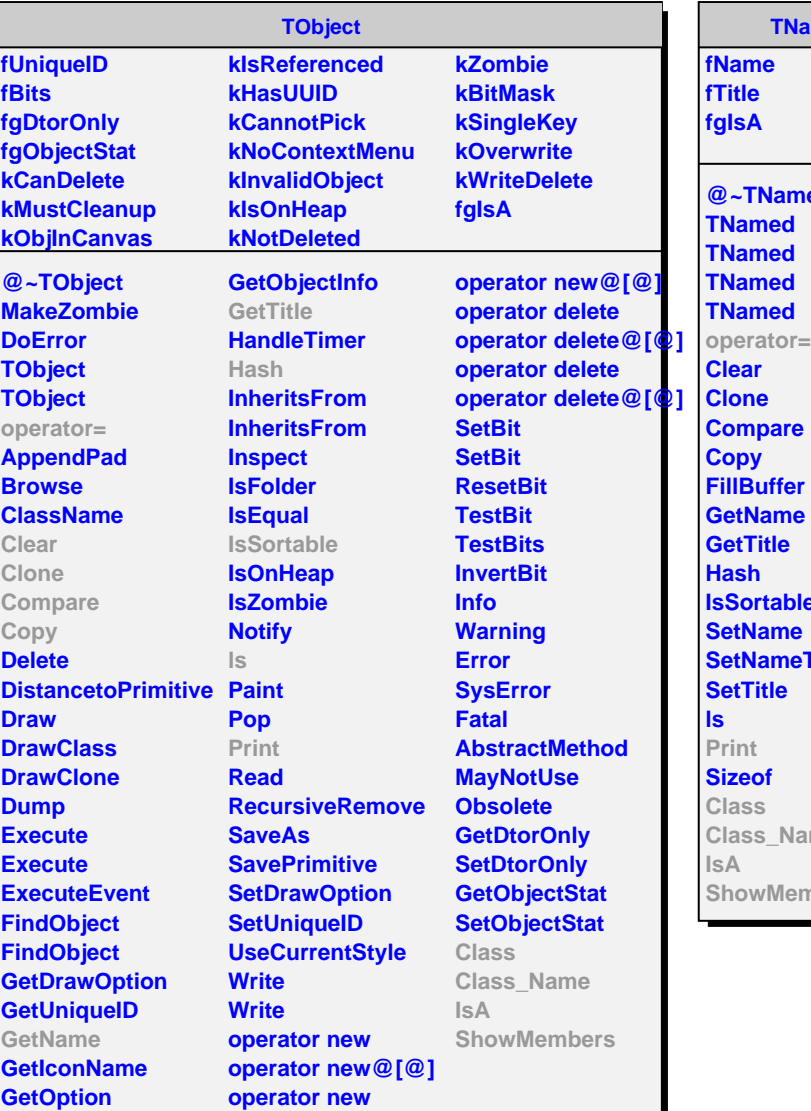

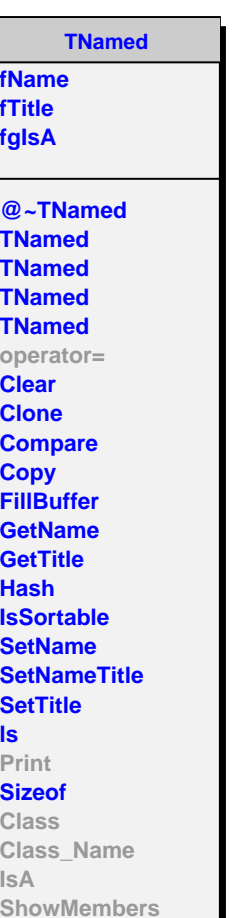

**AliTriggerDetector fMask fInputs fgIsA**

**@~AliTriggerDetector AliTriggerDetector AliTriggerDetector AssignInputs CreateInputs Trigger AddInput SetInput SetInput GetInputs GetMask GetInput GetInput Print operator= Class Class\_Name IsA ShowMembers**

**AliACORDETrigger**

**fSingleMuon fMultiMuon fModuleFired[60] fgIsA**

**@~AliACORDETrigger AliACORDETrigger CreateInputs Trigger GetSingleMuon GetMultiMuon GetModuleFired Class Class\_Name IsA ShowMembers**